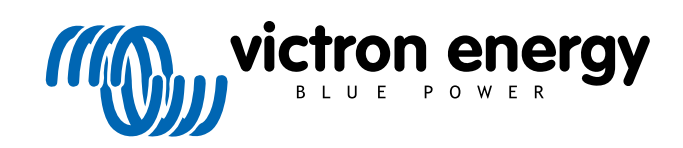

TÜRKÇE

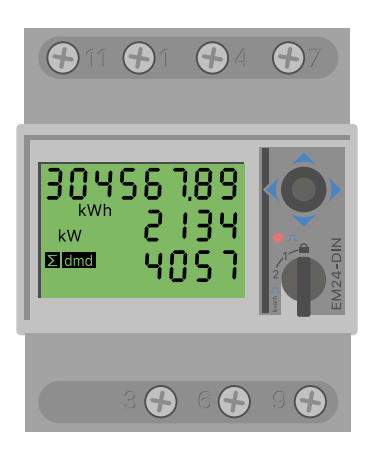

# **Enerji Sayacı Kılavuzu**

EM24 Ethernet

rev 06 - 12/2023 Bu kılavuz, [HTML5](https://www.victronenergy.com/media/pg/Energy_Meter_EM24_Ethernet/tr/index-tr.html?_ga=2.188333484.565794646.1678086265-1468887778.1617717896) formatında da mevcuttur

## İçindekiler

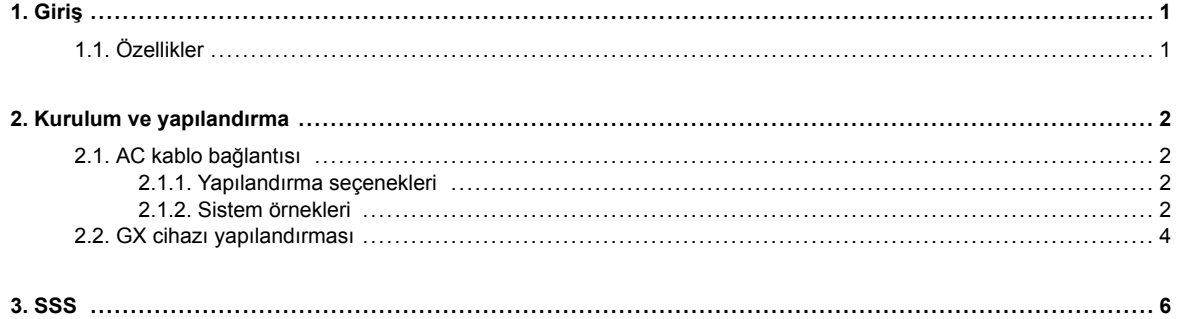

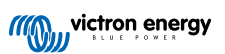

## <span id="page-2-0"></span>**1. Giriş**

Victron EM24 Ethernet, bir 3 fazlı uygulamasının gücünü ve enerjisini ölçmek için kullanılan standart bir cihazdır. Bu cihazın verileri, GX cihazında ve VRM portalımızda görüntülenir.

## **1.1. Özellikler**

EM24 Ethernet, [Cerbo GX](https://www.victronenergy.com.tr/panel-systems-remote-monitoring/cerbo-gx) gibi bir GX cihazında aşağıdaki dört farklı görevi görmek üzere yapılandırılabilir:

- 1. Şebeke sayacı olarak ve ESS Sistemine yönelik kontrol girişi olarak kullanılmak üzere
- 2. PV İnvertörün çıkışını ölçmek üzere
- 3. AC Jeneratörün çıkışını ölçmek üzere
- 4. İnvertörün veya invertör/şarj cihazının çıkışını ölçmek üzere AC sayacı olarak.

GX cihazına bağlanmak için tek seçenekli sunar:

1. GX cihazının ulaşabileceği şekilde yerel ağla kurulan kablolu ethernet bağlantısı

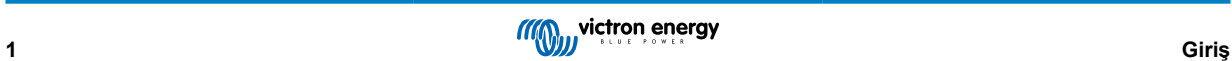

## <span id="page-3-0"></span>**2. Kurulum ve yapılandırma**

## **2.1. AC kablo bağlantısı**

#### **2.1.1. Yapılandırma seçenekleri**

GX cihazında Şebeke Sayacı, PV İnvertör, Jeneratör veya AC Sayacı yapılandırma seçeneklerinden biri ayarlıdır. GX cihazı yapılandırması hakkındaki ayrıntılar için [GX cihazı yapılandırması \[4\]](#page-5-0) bölümüne bakın. Bu seçim, sistem kablo bağlantısının nasıl yapılması gerektiğini ve sayaçtan alınan bilgilerin ekran nasıl görüntüleneceğini etkiler.

Farklı kablo bağlantısı seçenekleri için aşağıdaki şemalara bakın:

#### **2.1.2. Sistem örnekleri**

#### **Örnek şemalar**

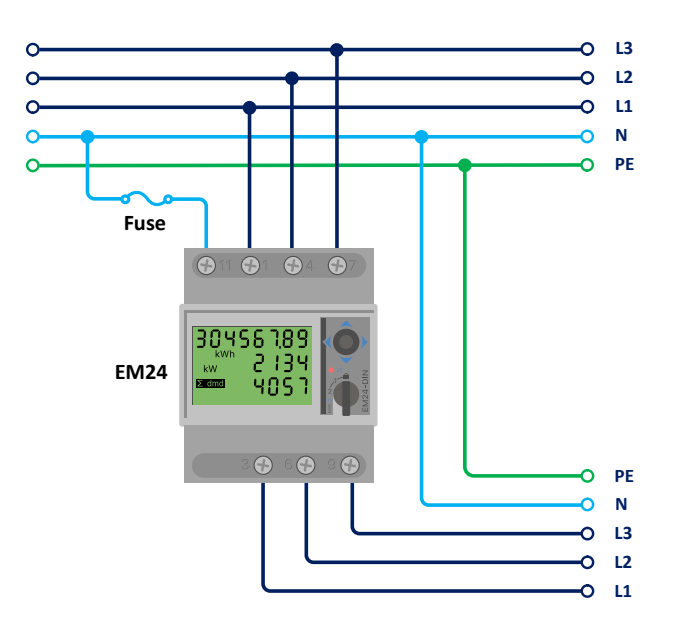

*EM24 3 fazlı kablo bağlantısı*

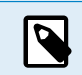

PV İnvertörü ölçmek için kullanılacağı zaman doğru akım ve güç yönünün sağlanması için 1, 4 ve 7 numaralı terminaller PV invertöre bakmalıdır.

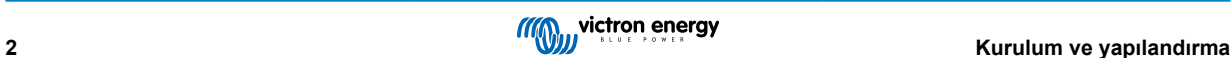

**Tek fazlı, tek işlevli**

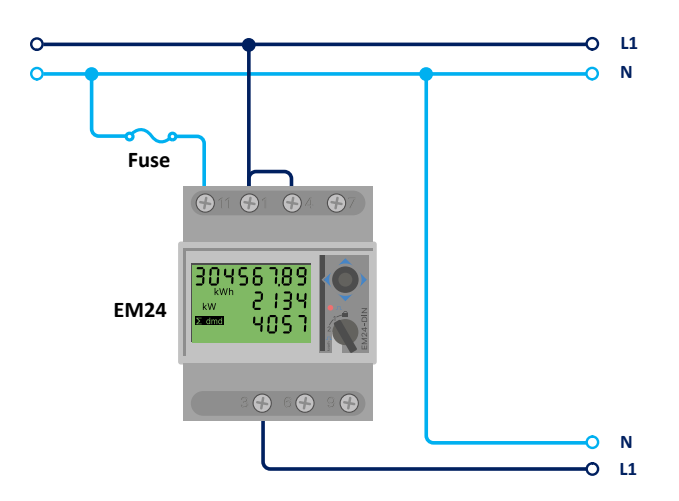

*Tek fazlı, tek işlevli şebeke sayacı olarak bağlanmış EM24*

1 ve 4 numaralı terminallerin arasında bulunan atlatıcı tele dikkat edin. Sensörün AV2 modeline sahipseniz bu bağlantıya ihtiyacınız kalmaz.

Şemalarda, cihazın şebeke sayacı olarak kullanıldığı durumda gerçekleşen kablo bağlantıları gösterilmektedir.

3 fazlı bir sistemdeki tek fazlı bir PV invertörü ölçmek için 3 fazın tamamını (3, 6 ve 9 numaralı) şebeke faz değiştirme terminallerine bağlayın. PV invertörün L1 hattını 1, 4 veya 7 numaralı terminale bağlayarak artık PV invertörü hangi fazda istediğinizi seçebilirsiniz.

#### **Tek fazlı, çift işlevli**

Sayacın bir girişinde şebekeyi ve enerji sayacının diğer girişinde PV invertörün çıkışını ölçmek için tek fazlı bir tesisatta üç fazlı bir sayaç kullanmak isterseniz enerji sayacında L1 hattının, PV invertörde ise L2 hattının kullanıldığından emin olun.

#### **Ön seçici anahtar**

Ön tarafta bulunan seçici anahtarı kilitli durumda olmayacak şekilde değiştirin. Bu, sayacın GX Cihazı tarafından otomatik olarak yapılandırılmasını sağlar. Ön seçici anahtar, yukarıdaki görselde belirtildiği gibi ekranın yanında bulunur.

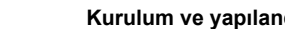

## <span id="page-5-0"></span>**2.2. GX cihazı yapılandırması**

Doğru bağlantı yapılıp güç verildikten sonra GX cihazının Ayarlar → Enerji sayaçları menüsünde sayaç(lar) görünür:

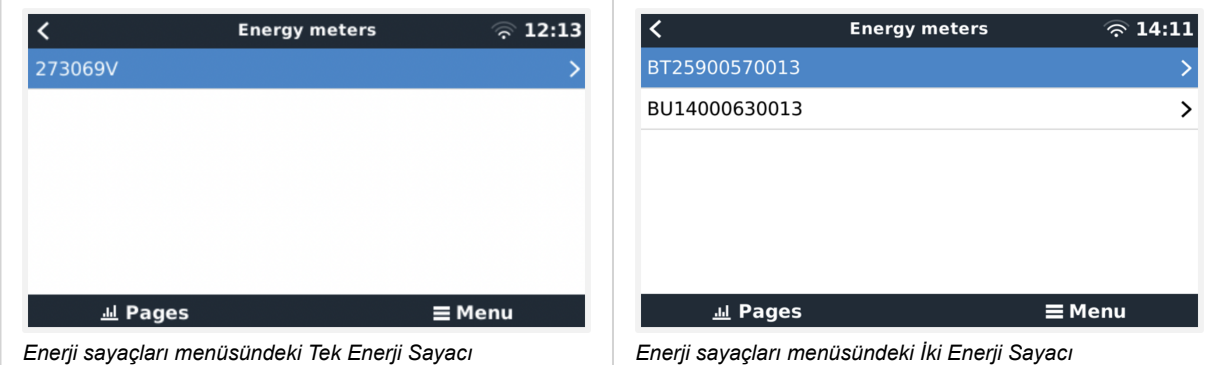

Enerji Sayacını seçtikten sonra Rolü ve Faz tipini seçmelisiniz. Faz tipi ve Rol menüsüne gidebilmek için boşluk tuşuna basın veya sağ tıklayın:

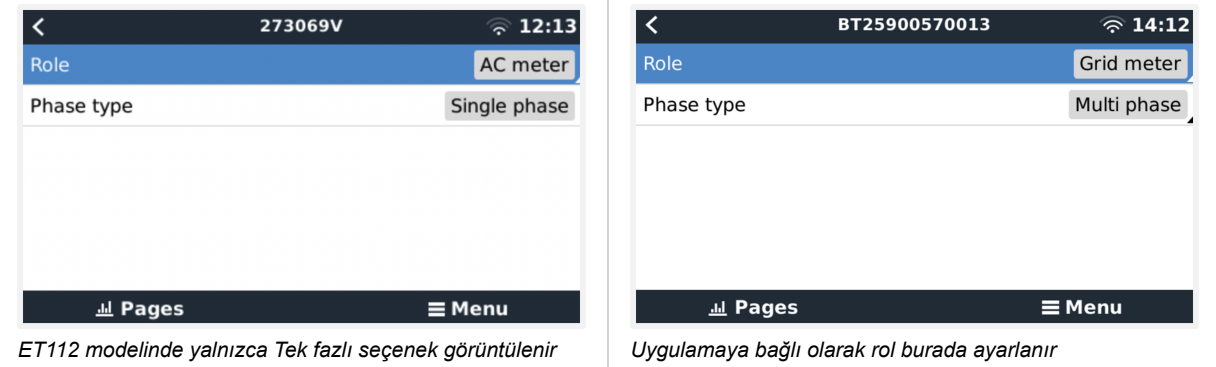

Rol veya Faz tipini seçin ve değişiklik yapmak için boşluk tuşuna basın:

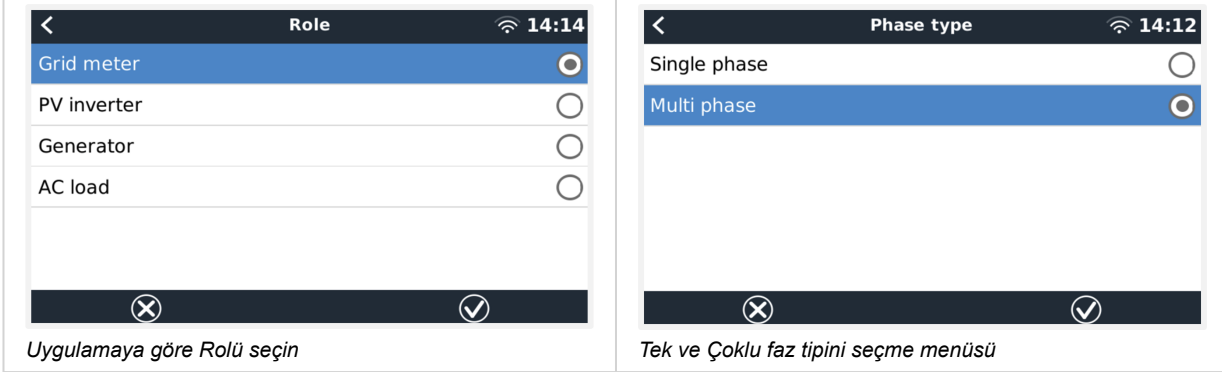

Tek fazlı, tek işlevli ve tek fazlı, çift işlevli mod ayarı:

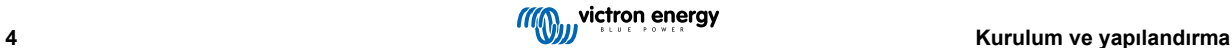

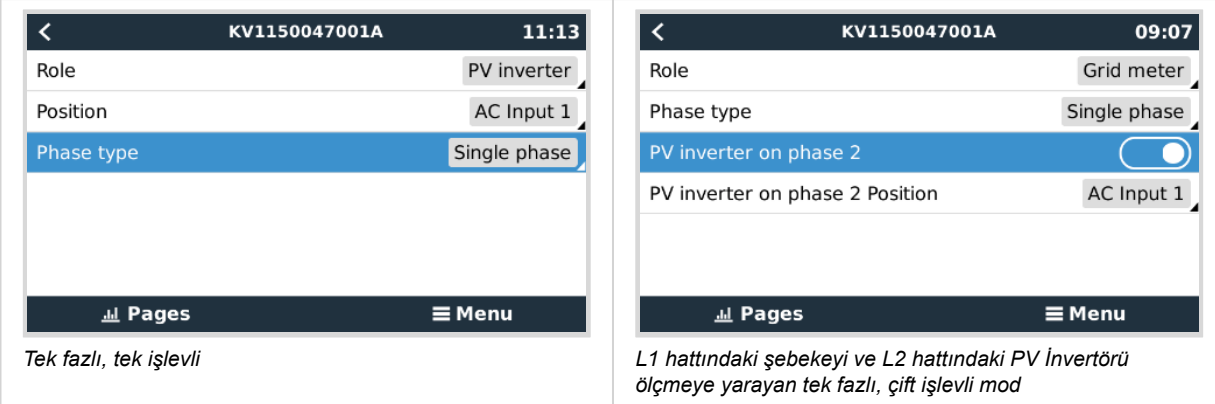

Tüm ayarlar yapıldıktan sonra Enerji Sayacı artık GX cihazının cihaz listesindeki ilgili verilerle birlikte görünür:

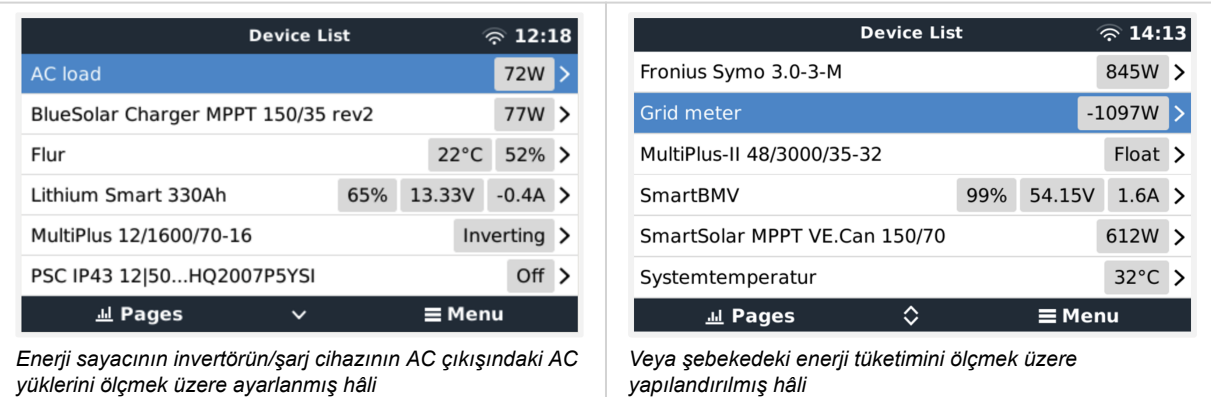

Enerji tüketimi ve tüm fazlardaki enerji üretimi ile ilgili tüm verilerin yer aldığı Enerji Sayacı hakkındaki genel bilgilere ulaşmak için sağ tıklayın veya boşluk tuşuna basın. Menünün alt kısmında, Enerji Sayacının rolü Kurulum menüsü aracılığıyla ayarlanabilir. İletişim için kullanılan veriler, Cihaz menüsü aracılığıyla okunabilir. Buradan Enerji Sayacı için özel bir isim de ayarlayabilirsiniz:

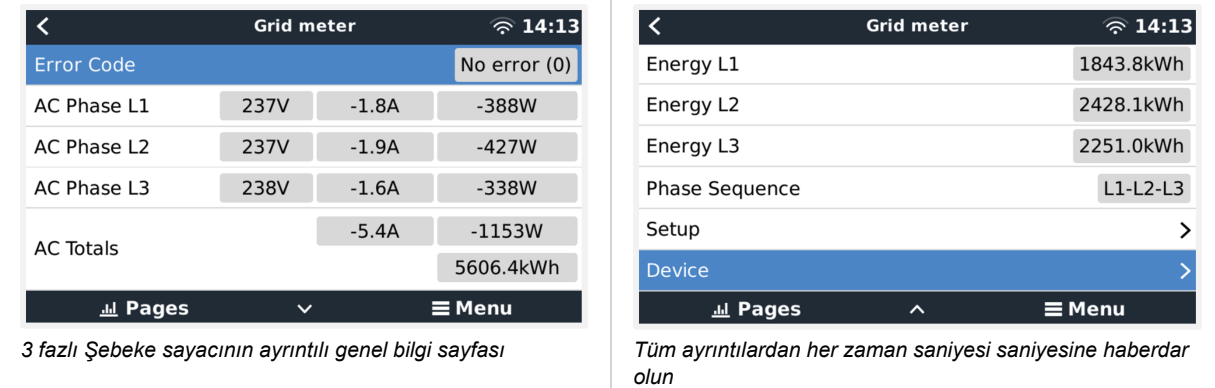

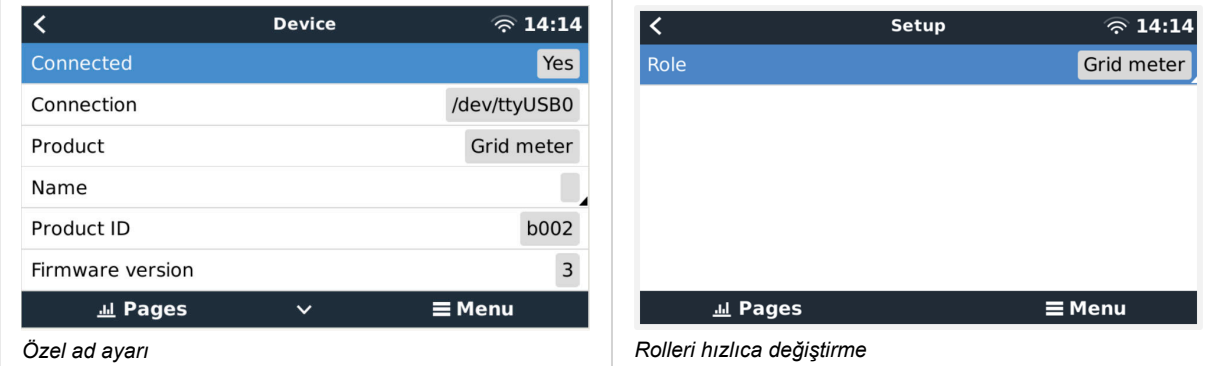

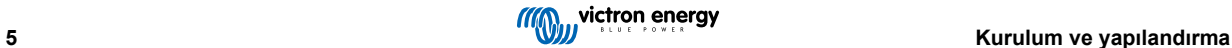

## <span id="page-7-0"></span>**3. SSS**

#### **Soru 1: 3 fazlı bir sistem için üç ET112 enerji sayacını birleştirebilir miyim?**

Hayır. Gerçek bir 3 fazlı sayaç kullanın.

#### **Soru 2: Başka sayaçlar, örneğin farklı markaların sayaçlarını kullanabilir miyim?**

Hayır.

#### **Soru 3: Zaten Fronius SmartGrid sayacım var, bunu kullanabilir miyim?**

Hayır.

#### **Soru 4: Çeşitli 3 fazlı sayaçlar arasındaki farklar nelerdir?**

- EM540 REL200100100 Carlo Gavazzi EM540DINAV23XS1X
- ET112 REL300100000 Carlo Gavazzi ET112-DIN.AV01.X.S1.X
- ET340 REL300300000 Carlo Gavazzi ET340-DIN.AV23.X.S1.X

#### Farklar:

- ET sayaçlarda ekran bulunmaz. Bu modellerde bulunan tek şey, aktif iletişim durumunda yanıp sönen bir LED'dir.
- ET sayaçlarda iki RJ45 fiş yuvası bulunur ancak bunlar Victron RS485 USB arabirimi ile birlikte kullanılmaz. Bununla birlikte Victron dünyasında yer alan başka bir RJ45 fiş yuvasından kaynaklanabilecek karışıklığa da dikkat edin. Bunu VE.Bus, VE.Can veya VE.net ile karıştırmayın. RJ45 fiş yuvalarının yanı sıra sayaçlar, aynı zamanda RS485 kablo bağlantısı için fiş yuvalarının altında vidalı terminal erişimine sahiptir ve bu erişim, bir sayacın [RS485 – USB arabirimine](https://www.victronenergy.com.tr/accessories/rs485-to-usb-interface) ve daha sonra GX cihazına önerdiğimiz bağlanma şeklidir.
- Ekran olmadığından modbus adresi sayaç üzerinde artık değiştirilemez. Bu yüzden RS485 ağındaki sayaçlardan birkaçının birleştirilmesi Victron tarafından desteklenmez. Birden fazla RS485 – USB arabirimi kullanmanız önerilir.

Yalnızca 3 fazlı sayaç:

• 3 fazlı bir sayacın ikinci fazındaki tek fazlı PV İnvertör üzerinden enerji ölçümü gerçekten işe yarıyor.

#### **Soru 5: Her iki 3 fazlı sayacı sevk etmeye devam edecek misiniz? (ET340 ve EM540)**

Evet. Hâlâ her biri için uygun durumlar var. Soru 8'e bakın.

#### **Soru 6: Bu sayaçları sizin yerinize doğrudan Carlo Gavazzi'den satın alabilir miyim?**

Evet. Bu yüzden CG parça numaralarını açıkça belirtiyoruz.

#### **Soru 7: Akım Transformatörleri (AT'ler) kullanmak istiyorum, mümkün mü?**

Evet. CG EM24DINAV53DISX veya CG EM530DINAV53XS1X modelini doğrudan Carlo Gavazzi'den veya distribütörlerinden birinden satın alabilirsiniz. Victron bu türde sayaç stoğu tutmasa da yazılımımızda bunları destekliyoruz.

#### **Soru 8: 3 fazlı sistemlerde ET340 ve EM540 arasındaki fark nedir?**

Bu sayaçlar, içe ve dışa aktarılan toplam enerjiyi farklı bir yöntemle ölçer.

ET340 modelinde içe ve dışa aktarılan enerji, her ayrı fazda sayılır ve daha sonra bu değerlerin toplanmasıyla Toplam enerjiye ulaşılır.

EM540 modelinde ise içe ve dışa aktarılan enerji, toplam güç olarak sayılır ve her fazda ölçülen net fark değeri birbirini götürür.

Hangi Sayacın en uygun olduğu konusu, ülkenizdeki ölçüm düzenine bağlıdır. Örneğin, 3 fazlı bir sistemde yalnızca toplamın faturalandırılması Avusturya ve Almanya'da en sık karşılaşılan durumdur. Bu yüzden faturalandırma işlemine uygun olması için EM540 sayaç kullanmak daha doğrudur.

Dolayısıyla enerji sayacından sonra ancak fatura sayacından önce bir fazdan enerjiyi dışa, bir diğerinden ise enerjiyi içe aktarıyorsanız bu durumda bu ücret size yansıtılmayacağı gibi sayaç da bu enerjiyi içe ve dışa aktarılan enerji olarak saymaz.

Victron'un faz dengeleme özelliği de bu şekilde, farklı fazlar arasında üretim ve yükte farklılık olduğunda bir ESS sistemiyle ilgili maliyet tasarruflarından en iyi şekilde yararlanmak üzere çalışır.

#### **Soru 9: İzole edilmiş bir USB – RS485 arabirimi kullanabilir miyim?**

Evet. Sattığımız arabirimler izole edilmemiştir ve çoğu kullanım durumuna uygundur.

İzole edilmiş bir arabirime ihtiyacınız varsa bunu doğrudan [Hjelmslund Electronics](https://hjelmslund.eu/default.asp) firmasından satın alın.

• USB485-STIXL : İzoleli USB – RS485 dönüştürücü

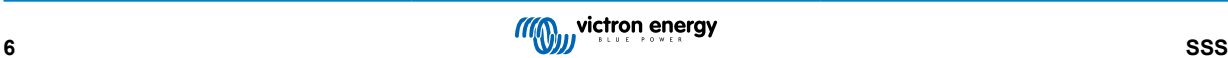

#### **Soru 10: GX cihazından (örn. Cerbo GX), VRM portalından ve diğer özelliklerden yararlanmak için Victron İnvertör/Şarj Cihazı yerine Victron Enerji Sayaçlarını kullanabilir miyim?**

Enerji Sayaçları, sistemdeki Victron İnvertörü/Şarj Cihazını takviye edecek şekilde tasarlanmıştır. Mevcut durumda Enerji Sayaçları, potansiyel uygulamalar açısından kısıtlıdır. Her Enerji Sayacının amacı, AC girişindeki ve şebekede içe/dışa aktarılan enerji üzerindeki toplam yükler veya ağ iletişimi olmadan AC PV invertörde ve AC jeneratörde enerji üretimi gibi yalnızca belirli bir ek bilgi sağlamaktır.

Bununla birlikte konutlar/binalar, ısı pompalı ısıtma sistemleri, havalandırma ve iklimlendirme veya üretim tesisleri gibi yerlerde tüketimi tespit ederek kaydetmek için başlangıçta sadece bir GX cihazını bir Enerji Sayacıyla birlikte kullanmak kesinlikle mümkündür. Sonrasında toplanan veriler değerlendirilebilir ve gerekli Victron invertörün/şarj cihaz(lar)ının boyutları, güneş enerjisi sistemi ve akülerin tipi, büyüklüğü ve sayısı hakkında bir karar verilebilir.

GX cihazının aygıt yazılımı 2.80 ve üst bir sürüm olduğunda bu cihazlar, belirli ve gelişigüzel AC yüklerini veya devrelerini ölçmek gibi başka amaçlarla da kullanılabilir. Ancak bu, Victron İnvertörün/Şarj Cihazının yerini alacak bir durum olarak değerlendirilmemelidir. Farklı bir markaya ait invertörleri kullanmayı denemek ve Enerji Sayaçlarını kullanarak GX cihazına veri bağlantısı eksikliğini gidermeye çalışmak, beklenen sonucu vermez.

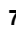

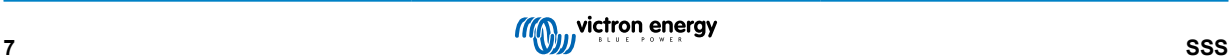